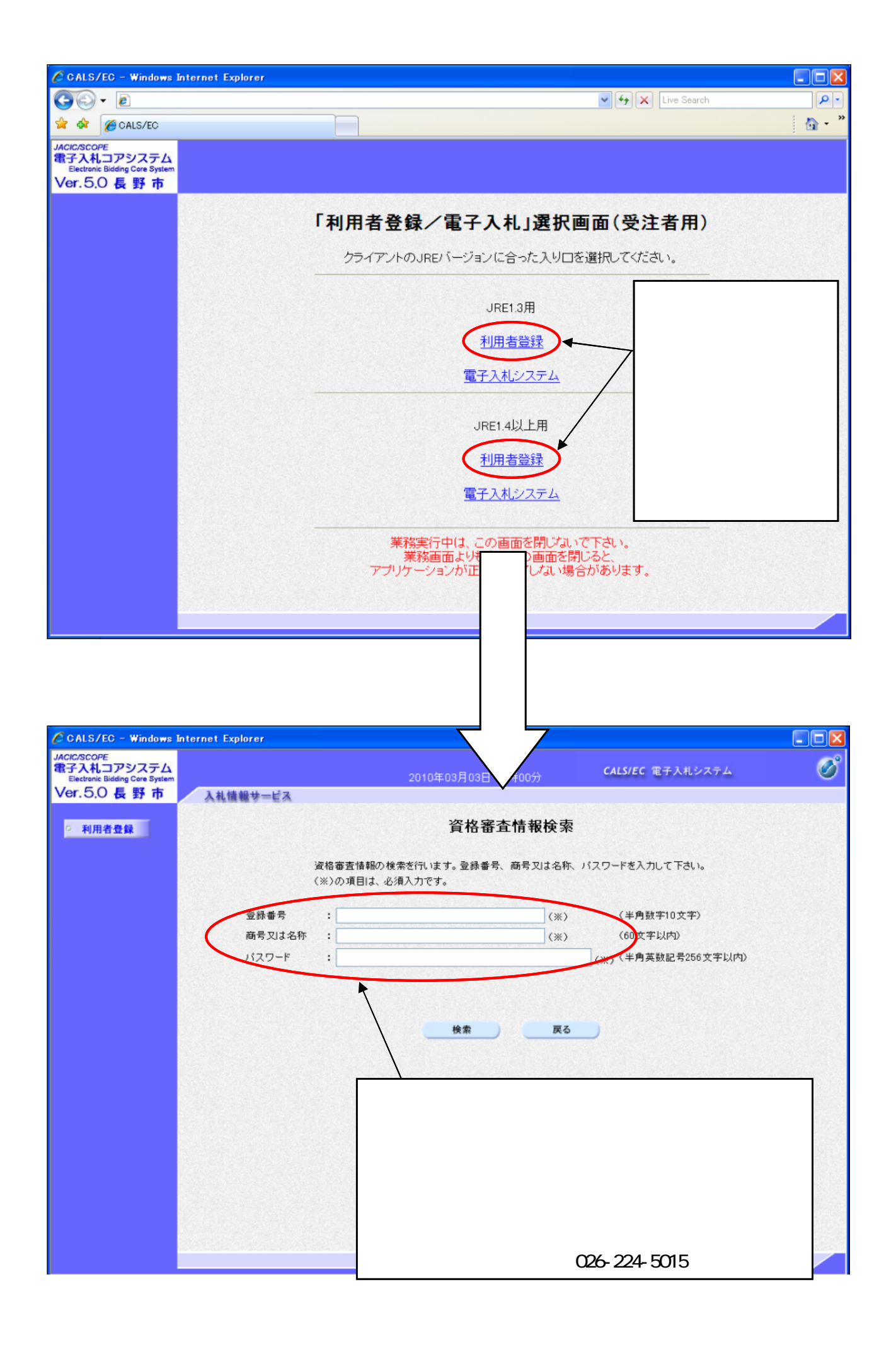

 $JIS$   $1/2$ 

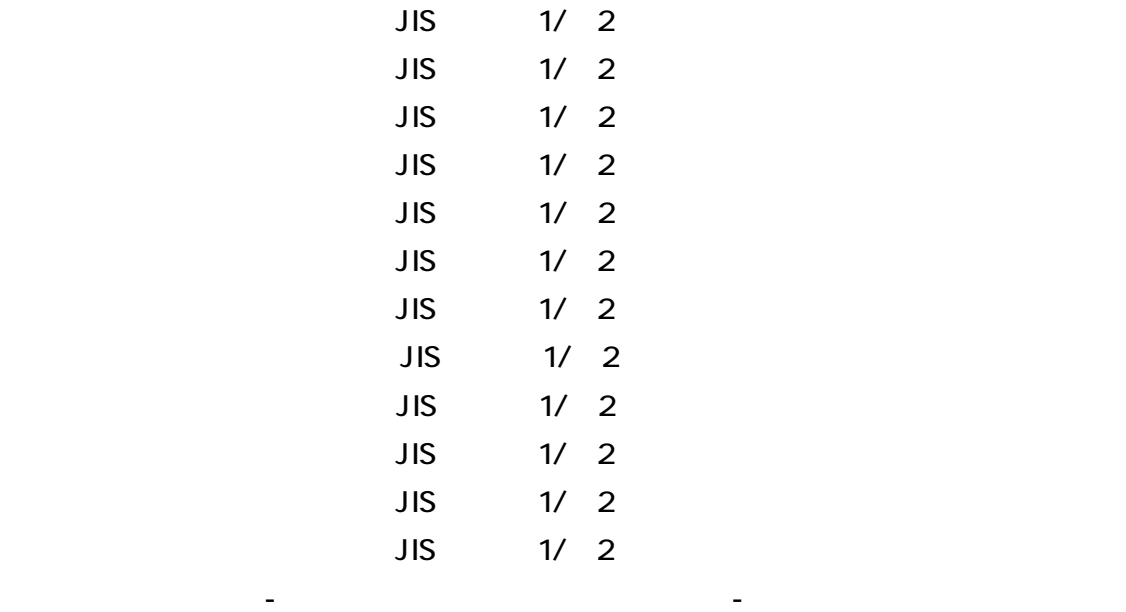

- ハイフンは半角のハイフンは半角のハイフンは半角のハイフンは半角のハイフンは半角のハイフンは半角のハイフンは半角のハイフンは半角のハイフンは半角のハイフンは半角のハイフンは半角のハイフンは半角の